#### Abstract Data Types (ADTs), Stacks, Queues

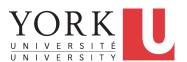

#### EECS2011 X: Fundamentals of Data Structures Winter 2023

CHEN-WEI WANG

#### **Learning Outcomes of this Lecture**

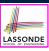

This module is designed to help you learn about:

- The notion of *Abstract Data Types (ADTs)*
- **ADTs**: Stack vs. Queue
- Implementing Stack and Queue in Java [interface, classes]
- Applications of Stacks vs. Queues
- Optional (but highly encouraged):
  - o Criterion of *Modularity*, Modular Design
  - o Circular Arrays
  - Dynamic Arrays, Amortized Analysis

#### **Abstract Data Types (ADTs)**

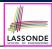

- Given a problem, <u>decompose</u> its solution into <u>modules</u>.
- Each *module* implements an *abstract data type (ADT)*:
  - o filters out irrelevant details
  - o contains a list of declared data and well-specified operations

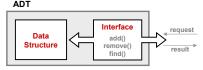

- Supplier's Obligations:
  - Implement all operations
  - Choose the "right" data structure [e.g., arrays vs. SLL vs. DLL]
  - The internal details of an implemented *ADT* should be **hidden**.
- Client's **Benefits**:
  - Correct output
  - *Efficient* performance

3 of 58

#### **Java API Approximates ADTs (1)**

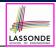

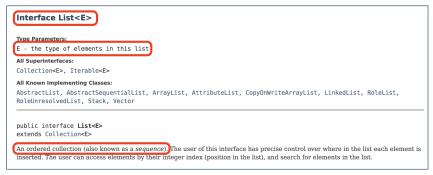

#### It is useful to have:

- A *generic collection class* where the *homogeneous type* of elements are parameterized as E.
- A reasonably intuitive overview of the ADT.

Java 8 List API

#### **Java API Approximates ADTs (2)**

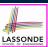

Methods described in a *natural language* can be *ambiguous*.

5 of 58

## **Building ADTs for Reusability**

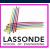

- ADTs are <u>reusable</u> software components that are common for solving many real-world problems.
  - e.g., Stacks, Queues, Lists, Tables, Trees, Graphs
- An ADT, once thoroughly tested, can be reused by:
  - o Clients of Applications
  - Suppliers of other ADTs
- As a supplier, you are obliged to:
  - Implement standard ADTs [≈ lego building bricks]
     Note. Recall the basic data structures: arrays vs. SLLs vs. DLLs
  - Design algorithms using standard ADTs [≈ lego houses, ships]
- For each standard ADT, you should know its interface:
  - Stored data

6 of 58

- For each operation manipulating the stored data
  - How are *clients* supposed to use the method?

[ preconditions ]

What are the services provided by suppliers?

[ postconditions ]

• Time (and sometimes space) complexity

#### What is a Stack?

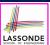

- A **stack** is a collection of objects.
- Objects in a stack are inserted and removed according to the last-in, first-out (LIFO) principle.
  - Cannot access arbitrary elements of a stack
  - Can only access or remove the most-recently added element

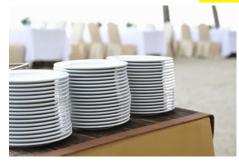

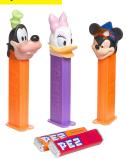

7 of 58

#### The Stack ADT

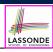

top

[ precondition: stack is not empty ]

[ postcondition: return item last pushed to the stack ]

• size

[ precondition: none ]

[ postcondition: return number of items pushed to the stack ]

isEmpty

[ precondition: none ]

[ postcondition: return whether there is no item in the stack ]

push(item)

[ precondition: stack is not full ]

[ postcondition: push the input item onto the top of the stack ]

pop

[ precondition: stack is not empty ]

[ postcondition: remove and return the top of stack ]

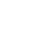

#### Stack: Illustration

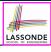

| OPERATION  | RETURN VALUE | STACK CONTENTS |
|------------|--------------|----------------|
| _          | _            | Ø              |
| isEmpty    | true         | Ø              |
| push(5)    | _            | 5              |
| push(3)    | _            | <u>3</u><br>5  |
| p 3.3.1(3) |              | 5              |
| push(1)    | _            | 1<br>3<br>5    |
| . ,        |              |                |
| size       | 3            | 1<br>3<br>5    |
|            |              |                |
| top        | 1            | 1<br>3<br>5    |
|            |              |                |
| pop        | 1            | <u>3</u><br>5  |
| рор        | 3            | 5              |
| pop        | 5            | Ø              |
|            | I.           | I.             |

9 of 58

#### **Generic Stack: Interface**

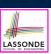

```
public interface Stack< E > {
  public int size();
  public boolean isEmpty();
  public E top();
  public void push(E e);
  public E pop();
}
```

The **Stack** ADT, declared as an **interface**, allows **alternative implementations** to conform to its method headers.

#### **Generic Stack: Architecture**

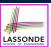

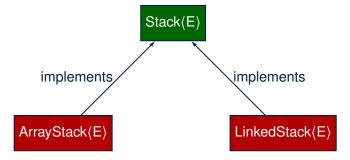

11 of 58

## **Implementing Stack: Array (1)**

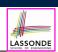

```
public class ArrayStack<E> implements Stack<E> {
private final int MAX_CAPACITY = 1000;
private E[] data;
private int t; /* index of top */
public ArrayStack() {
  data = (E[]) new Object[MAX_CAPACITY];
  t = -1;
 public int size() { return (t + 1); }
 public boolean isEmpty() { return (t == -1); }
 public E top() {
  if (isEmpty()) { /* Precondition Violated */ }
  else { return data[t]; }
 public void push(E e) {
  if (size() == MAX_CAPACITY) { /* Precondition Violated */ )
  else { t ++; data[t] = e; }
 public E pop() {
  E result;
  if (isEmpty()) { /* Precondition Violated */ }
  else { result = data[t]; data[t] = null; t --; }
  return result;
```

10 of 58

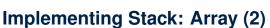

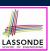

Running Times of Array-Based Stack Operations?

| ArrayStack Method | Running Time |
|-------------------|--------------|
| size              | O(1)         |
| isEmpty           | O(1)         |
| top               | O(1)         |
| push              | O(1)         |
| pop               | O(1)         |

- <u>Exercise</u> This version of implementation treats the <u>end</u> of array as the <u>top</u> of stack. Would the RTs of operations <u>change</u> if we treated the <u>beginning</u> of array as the <u>top</u> of stack?
- Q. What if the preset capacity turns out to be insufficient?
   A. IllegalArgumentException occurs and it takes O(1) time to respond.
- At the end, we will explore the alternative of a *dynamic array*.

13 of 58

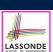

#### Implementing Stack: Singly-Linked List (1)

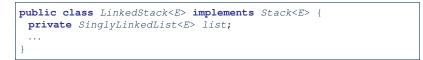

#### Question:

| Stack Method  | Singly-Linked List Method |                 |  |
|---------------|---------------------------|-----------------|--|
| Stack Welliou | Strategy 1                | Strategy 2      |  |
| size          | list.size                 |                 |  |
| isEmpty       | list.isEmpty              |                 |  |
| top           | list.first                | list.last       |  |
| push          | list.addFirst             | list.addLast    |  |
| pop           | list.removeFirst          | list.removeLast |  |

Which implementation strategy should be chosen?

#### 14 of 58

### Implementing Stack: Singly-Linked List (2)

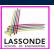

- If the *front of list* is treated as the *top of stack*, then:
  - All stack operations remain O(1) [ : removeFirst takes O(1) ]
- If the *end of list* is treated as the *top of stack*, then:
  - The pop operation takes O(n) [ ∵ removeLast takes O(n) ]
- But in both cases, given that a linked, dynamic structure is used, no resizing is necessary!

15 of 58

### **Generic Stack: Testing Implementations**

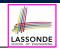

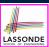

#### **Polymorphism & Dynamic Binding**

```
1     Stack<String> myStack;
2     myStack = new ArrayStack<String>();
3     myStack.push("Alan");
4     myStack = new LinkedStack<String>();
5     myStack.push("Alan");
```

Polymorphism

An object may change its "**shape**" (i.e., **dynamic type**) at runtime.

Which lines? 2, 4

Dynamic Binding

Effect of a method call depends on the "current shape" of the target object.

Which lines? 3, 5

17 of 58

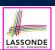

#### **Stack Application: Reversing an Array**

• Implementing a generic algorithm:

```
public static <E> void reverse(E[] a) {
   Stack<E> buffer = new ArrayStack<E>();
   for (int i = 0; i < a.length; i ++) {
     buffer.push(a[i]);
   }
   for (int i = 0; i < a.length; i ++) {
     a[i] = buffer.pop();
   }
}</pre>
```

• Testing the generic algorithm:

```
@Test
public void testReverseViaStack() {
   String[] names = ("Alan", "Mark", "Tom");
   String[] expectedReverseOfNames = {"Tom", "Mark", "Alan"};
   StackUtilities.reverse(names);
   assertArrayEquals(expectedReverseOfNames, names);

Integer[] numbers = {46, 23, 68};
   Integer[] expectedReverseOfNumbers = {68, 23, 46};
   StackUtilities.reverse(numbers);
   assertArrayEquals(expectedReverseOfNumbers, numbers);
}
```

18 of 58

#### **Stack Application: Matching Delimiters (1)**

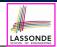

Problem

```
Opening delimiters: (, [, {
Closing delimiters: ), ], }
e.g., Correct: () (()) {([()])}
e.g., Incorrect: ({[])}
```

#### Sketch of Solution

- When a new opening delimiter is found, push it to the stack.
- Most-recently found delimiter should be matched first.
- When a new closing delimiter is found:
  - If it matches the *top* of the stack, then *pop* off the stack.
  - Otherwise, an error is found!
- Finishing reading the input, an empty stack means a success!

19 of 58

## Stack Application: Matching Delimiters (2)

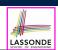

• Implementing the algorithm:

Testing the algorithm:

```
@Test
public void testMatchingDelimiters() {
   assertTrue(StackUtilities.isMatched(""));
   assertTrue(StackUtilities.isMatched("{[]}({{}})"));
   assertFalse(StackUtilities.isMatched("{[]}"));
   assertFalse(StackUtilities.isMatched("{[]})"));
   assertFalse(StackUtilities.isMatched("{[]}"));
}
```

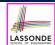

#### **Stack Application: Postfix Notations (1)**

**Problem:** Given a postfix expression, calculate its value.

| Infix Notation                      | Postfix Notation                 |  |
|-------------------------------------|----------------------------------|--|
| Operator <i>in-between</i> Operands | Operator <i>follows</i> Operands |  |
| Parentheses force precedence        | Order of evaluation embedded     |  |
| 3                                   | 3                                |  |
| 3 + 4                               | 3 4 +                            |  |
| 3 + 4 + 5                           | 3 4 + 5 +                        |  |
| 3 + (4 + 5)                         | 3 4 5 + +                        |  |
| 3 - 4 * 5                           | 3 4 5 * -                        |  |
| (3 - 4) * 5                         | 3 4 - 5 *                        |  |

21 of 58

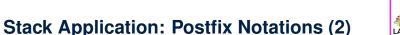

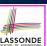

#### **Sketch of Solution**

- When input is an *operand* (i.e., a number), *push* it to the stack.
- When input is an *operator*, obtain its two *operands* by *popping* off the stack **twice**, evaluate, then *push* the result back to stack.
- When finishing reading the input, there should be only one number left in the stack.
- Error if:
  - Not enough items left in the stack for the operator [e.g., 523+\*+]
  - When finished, two or more numbers left in stack [e.g., 53+6]

#### What is a Queue?

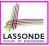

- A queue is a collection of objects.
- Objects in a *queue* are inserted and removed according to the *first-in, first-out (FIFO)* principle.
  - Each new element joins at the **back/end** of the gueue.
  - Cannot access arbitrary elements of a queue
  - Can only access or remove the
     least-recently inserted (or longest-waiting)
     element

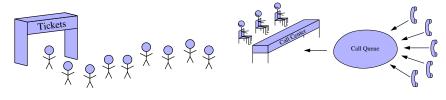

23 of 58

#### The Queue ADT

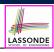

• *first* ≈ *top* of stack

[ *precondition*: queue is <u>not</u> empty ] [ *postcondition*: return item *first* enqueued ]

• size

[ precondition: none ]

[ postcondition: return number of items enqueued ]

• isEmpty

[ precondition: none ]

[ postcondition: return whether there is no item in the queue ]

• enqueue(item) ≈ push of stack

[ precondition: queue is not full ]

[ postcondition: enqueue item as the "last" of the queue ]

dequeue

≈ **pop** of stack

[ precondition: queue is not empty ]

[ postcondition: remove and return the first of the queue ]

24 of 58

#### **Queue: Illustration**

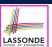

| Operation  | Return Value | Queue Contents |
|------------|--------------|----------------|
| _          | _            | Ø              |
| isEmpty    | true         | Ø              |
| enqueue(5) | _            | (5)            |
| enqueue(3) | _            | (5, 3)         |
| enqueue(1) | _            | (5, 3, 1)      |
| size       | 3            | (5, 3, 1)      |
| dequeue    | 5            | (3, 1)         |
| dequeue    | 3            | 1              |
| dequeue    | 1            | Ø              |

25 of 58

#### **Generic Queue: Interface**

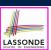

```
public interface Queue< E > {
   public int size();
   public boolean isEmpty();
   public E first();
   public void enqueue( E e);
   public E dequeue();
}
```

The **Queue** ADT, declared as an **interface**, allows **alternative implementations** to conform to its method headers.

#### **Generic Queue: Architecture**

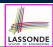

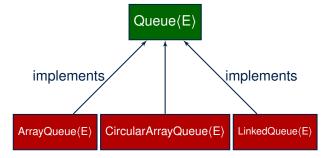

27 of 58

#### **Implementing Queue ADT: Array (1)**

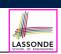

```
public class ArrayQueue<E> implements Queue<E> {
 private final int MAX_CAPACITY = 1000;
private E[] data;
 private int r; /* rear index */
 public ArrayQueue() {
  data = (E[]) new Object[MAX_CAPACITY];
  r = -1;
 public int size() { return (r + 1); }
 public boolean isEmpty() { return (r == -1); }
 public E first() {
  if (isEmpty()) { /* Precondition Violated */ }
  else { return data[0]; }
 public void enqueue(E e) {
  if (size() == MAX_CAPACITY) { /* Precondition Violated */ )
  else { r ++; data[r] = e; }
 public E dequeue() {
  if (isEmpty()) { /* Precondition Violated */ }
  else {
   E result = data[0];
    for (int i = 0; i < r; i ++) { data[i] = data[i + 1]; }</pre>
    data[r] = null; r --;
    return result;
```

28 of 58

## Implementing Queue ADT: Array (2)

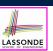

Running Times of Array-Based Queue Operations?

| ArrayQueue Method | Running Time |
|-------------------|--------------|
| size              | O(1)         |
| isEmpty           | O(1)         |
| first             | O(1)         |
| enqueue           | O(1)         |
| dequeue           | O(n)         |

- <u>Exercise</u> This version of implementation treats the <u>beginning</u> of array as the <u>first</u> of queue. Would the RTs of operations <u>change</u> if we treated the <u>end</u> of array as the <u>first</u> of queue?
- Q. What if the preset capacity turns out to be insufficient?
   A. IllegalArgumentException occurs and it takes O(1) time to respond.
- At the end, we will explore the alternative of a dynamic array.

29 of 58

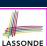

#### Implementing Queue: Singly-Linked List (1) LASSONDE

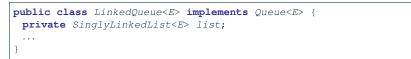

#### Question:

| Queue Method | Singly-Linked List Method |                 |  |
|--------------|---------------------------|-----------------|--|
| Queue Method | Strategy 1                | Strategy 2      |  |
| size         | list.size                 |                 |  |
| isEmpty      | list.isEmpty              |                 |  |
| first        | list.first                | list.last       |  |
| enqueue      | list.addLast              | list.addFirst   |  |
| dequeue      | list.removeFirst          | list.removeLast |  |

Which implementation strategy should be chosen?

#### 30 of 58

## Implementing Queue: Singly-Linked List (2) LASSONDE

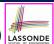

- If the *front of list* is treated as the *first of queue*, then:
  - All queue operations remain O(1) [ ∵ removeFirst takes O(1) ]
- If the *end of list* is treated as the *first of queue*, then:
  - The dequeue operation takes O(n) [ : removeLast takes O(n) ]
- But in both cases, given that a linked, dynamic structure is used, no resizing is necessary!

31 of 58

## **Generic Queue: Testing Implementations**

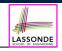

```
@Test
public void testPolymorphicQueues() {
    Queue<String>    q = new ArrayQueue<>();
    q.enqueue("Alan"); /* dynamic binding */
    q.enqueue("Mark"); /* dynamic binding */
    q.enqueue("Tom"); /* dynamic binding */
    assertTrue(q.size() == 3 && !q.isEmpty());
    assertEquals("Alan", q.first());

    q = new LinkedQueue<>();
    q.enqueue("Alan"); /* dynamic binding */
    q.enqueue("Mark"); /* dynamic binding */
    q.enqueue("Tom"); /* dynamic binding */
    assertTrue(q.size() == 3 && !q.isEmpty());
    assertEquals("Alan", q.first());
}
```

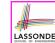

#### **Polymorphism & Dynamic Binding**

```
1    Queue<String> myQueue;
2    myQueue = new CircularArrayQueue<String>();
3    myQueue.enqueue("Alan");
4    myQueue = new LinkedQueue<String>();
5    myQueue.enqueue("Alan");
```

Polymorphism

An object may change its "shape" (i.e., dynamic type) at runtime.

Which lines? 2.4

Dynamic Binding

Effect of a method call depends on the "current shape" of the target object.

Which lines? 3, 5

33 of 58

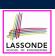

# **Exercise: Implementing a Queue using Two Stacks**

```
public class StackQueue<E> implements Queue<E> {
  private Stack<E> inStack;
  private Stack<E> outStack;
  ...
}
```

- For *size*, add up sizes of inStack and outStack.
- For isEmpty, are inStack and outStack both empty?
- For enqueue, push to inStack.
- For dequeue:
  - pop from outStack

If outStack is empty, we need to first *pop* <u>all</u> items from inStack and *push* them to outStack.

**Exercise**: Why does this work? [ implement and test ]

**Exercise**: Running Time? [ see analysis on *dynamic arrays* ]

34 of 58

#### **Optional Materials**

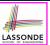

# These topics are useful for your knowledge about ADTs, stacks, and Queues.

You are **encouraged** to follow through these online lectures:

https://www.eecs.yorku.ca/~jackie/teaching/lectures/index.html#EECS2011 W22

- Design by Contract and Modularity
  - Week 5: Lecture 3, Parts A2 A3
- Circular Arrays and Double-Ended Queue
  - Week 6: Lecture 3. Parts D3 D5
- Dynamic Arrays and Amortized Analysis
  - Week 6: Lecture 3. Parts E1 E5

35 of 58

## Terminology: Contract, Client, Supplier

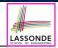

- A *supplier* implements/provides a service (e.g., microwave).
- A *client* uses a service provided by some supplier.
  - The client is required to follow certain instructions to obtain the service (e.g., supplier assumes that client powers on, closes door, and heats something that is not explosive).
  - If instructions are followed, the client would expect that the service does what is guaranteed (e.g., a lunch box is heated).
  - The client does not care how the supplier implements it.
- What are the benefits and obligations of the two parties?

|          | benefits                     | obligations         |
|----------|------------------------------|---------------------|
| CLIENT   | obtain a service             | follow instructions |
| SUPPLIER | assume instructions followed | provide a service   |

- There is a *contract* between two parties, <u>violated</u> if:
  - The instructions are not followed. [Client's fault]

Instructions followed, but service not satisfactory. [Supplier's fault]

#### Client, Supplier, Contract in OOP (1)

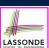

```
class Microwave {
 private boolean on;
 private boolean locked;
 void power() {on = true;}
 void lock() {locked = true;}
 void heat(Object stuff) {
  /* Assume: on && locked */
  /* stuff not explosive. */
```

```
class MicrowaveUser {
 public static void main(...) {
   Microwave m = new Microwave();
   Object obj = | ??? |;
   m.power(); m.lock();
   m.heat (obj);
```

Method call **m**.heat(obj) indicates a client-supplier relation.

- Client: resident class of the method call [MicrowaveUser]
- Supplier: type of context object (or call target) m [Microwave]

37 of 58

## Client, Supplier, Contract in OOP (2)

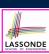

```
class Microwave {
                                 class MicrowaveUser {
 private boolean on;
                                   public static void main(...) {
 private boolean locked;
                                     Microwave m = new Microwave();
 void power() {on = true;}
                                    Object obj = | ??? |;
 void lock() {locked = true;}
                                    m.power(); m. lock();
 void heat(Object stuff) {
                                     m.heat(obj);
  /* Assume: on && locked */
  /* stuff not explosive. */}}|| } }
```

• The *contract* is *honoured* if:

Right **before** the method call

- State of m is as assumed: m.on==true and m.locked==ture
- The input argument obj is valid (i.e., not explosive).

Right after the method call : obj is properly heated.

- If any of these fails, there is a contract violation.
  - m.on or m.locked is false ⇒ MicrowaveUser's fault. • obj is an explosive ⇒ MicrowaveUser's fault.
    - A fault from the client is identified ⇒ Method call will not start.
  - Method executed but obj not properly heated ⇒ Microwave's fault

40 of 58

### **Modularity (1): Childhood Activity**

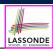

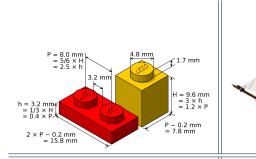

(INTERFACE) SPECIFICATION

(ASSEMBLY) ARCHITECTURE

Sources: https://commons.wikimedia.org and https://www.wish.com

39 of 58

## Modularity (2): Daily Construction

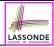

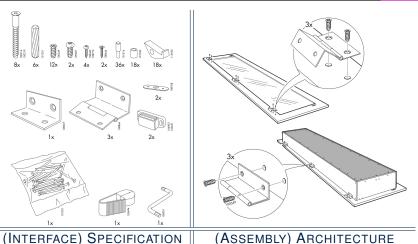

(ASSEMBLY) ARCHITECTURE

Source: https://usermanual.wiki/

#### Modularity (3): Computer Architecture

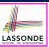

*Motherboards* are built from functioning units (e.g., *CPUs*).

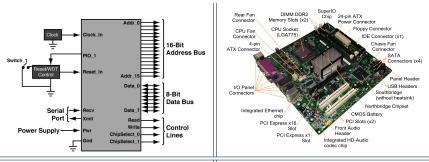

(INTERFACE) SPECIFICATION

(ASSEMBLY) ARCHITECTURE

41 of 58

Sources: www.embeddedlinux.org.cn and https://en.wikipedia.org

## **Modularity (4): System Development**

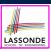

Safety-critical systems (e.g., *nuclear shutdown systems*) are built from function blocks.

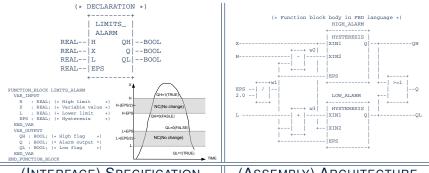

(INTERFACE) SPECIFICATION

(ASSEMBLY) ARCHITECTURE

Sources: https://plcopen.org/iec-61131-3

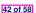

#### Modularity (5): Software Design

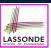

Software systems are composed of well-specified classes.

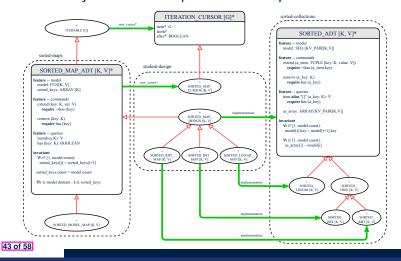

#### **Design Principle: Modularity**

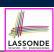

- *Modularity* refers to a sound quality of your design:
  - 1. Divide a given complex problem into inter-related sub-problems via a logical/justifiable functional decomposition. e.g., In designing a game, solve sub-problems of: 1) rules of the game; 2) actor characterizations; and 3) presentation.
  - 2. Specify each *sub-solution* as a *module* with a clear **interface**: inputs, outputs, and input-output relations.
    - The UNIX principle: Each command does one thing and does it well.
    - In objected-oriented design (OOD), each class serves as a module.
  - 3. Conquer original problem by assembling sub-solutions.
    - In OOD, classes are assembled via client-supplier relations (aggregations or compositions) or inheritance relations.
- A *modular design* satisfies the criterion of modularity and is:
  - Maintainable: fix issues by changing the relevant modules only.
  - Extensible: introduce new functionalities by adding new modules.
  - o Reusable: a module may be used in different compositions
- Opposite of modularity: A superman module doing everything. 44 of 58

#### Implementing Queue ADT: Circular Array (1) LASSONDE

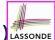

• Maintain two indices: *f* for *front*; *r* for *next available slot*.

Maximum size: N – 1

• Empty Queue: when r = f

[N = data.length]

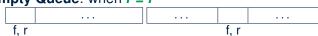

• Full Queue: when ((r + 1) % N) = f

 $\circ$  When r > f:

∘ When *r* < *f*:

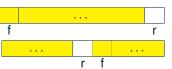

Size of Queue:

 $\circ$  If r = f: 0

 $\circ$  If r > f: r - f

• If r < f: r + (N - f)

45 of 58

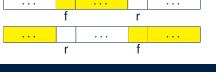

### Implementing Queue ADT: Circular Array (2) LASSONDE

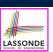

Running Times of *CircularArray*-Based *Queue* Operations?

| Circular Array Queue Method | Running Time |
|-----------------------------|--------------|
| size                        | O(1)         |
| isEmpty                     | O(1)         |
| first                       | O(1)         |
| enqueue                     | O(1)         |
| dequeue                     | <i>O</i> (1) |

Exercise: Create a Java class CircularArrayOueue that implements the Queue interface using a circular array.

46 of 58

#### **Limitations of Queue**

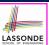

- Say we use a *queue* to implement a *waiting list*.
  - What if we dequeue the front customer, but find that we need to put them back to the front (e.g., seat is still not available, the table assigned is not satisfactory, etc.)?
  - What if the customer at the end of the queue decides not to wait and leave, how do we *remove them from the end of the queue*?
- Solution: A new ADT extending the *Queue* by supporting:
  - insertion to the front
  - deletion from the end

47 of 58

#### The Double-Ended Queue ADT

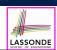

• **Double-Ended Queue** (or **Deque**) is a queue-like data structure that supports *insertion* and *deletion* at both the front and the end of the queue.

```
public interface Deque<E> {
 /* Queue operations */
public int size();
 public boolean isEmpty();
 public E first();
 public void addLast(E e); /* enqueue */
public E removeFirst(); /* dequeue */
 /* Extended operations */
public void addFirst(E e);
public E removeLast();
```

- Exercise: Implement *Deque* using a *circular array*.
- Exercise: Implement *Deque* using a *SLL* and/or *DLL*.

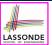

#### **Array Implementations: Stack and Queue**

 When implementing stack and queue via arrays, we imposed a maximum capacity:

```
public class ArrayStack<E> implements Stack<E> {
    private final int MAX_CAPACITY = 1000;
    private E[] data;
    ...
    public void push(E e) {
        if (size() == MAX_CAPACITY) { /* Precondition Violated */ }
        else { ... }
        ...
    }
    public class ArrayQueue<E> implements Queue<E> {
        private final int MAX_CAPACITY = 1000;
        private E[] data;
        ...
    public void enqueue(E e) {
        if (size() == MAX_CAPACITY) { /* Precondition Violated */ }
        else { ...
        }
        ...
}
...
```

This made the push and enqueue operations both cost O(1).

49 of 58

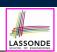

#### **Dynamic Array: Constant Increments**

Implement **stack** using a **dynamic array** resizing itself by a constant increment:

```
public class ArrayStack<E> implements Stack<E> 
      private int I;
      private int C;
      private int capacity;
      private E[] data;
      public ArrayStack() {
       I = 1000; /* arbitrary initial size */
       C = 500; /* arbitrary fixed increment */
       capacity = I;
       data = (E[]) new Object[capacity];
10
11
       t = -1;
12
13
      public void push(E e) {
14
       if (size() == capacity) {
15
         /* resizing by a fixed constant */
         E[] temp = (E[]) new Object[capacity + C];
17
         for (int i = 0; i < capacity; i ++) {
18
          temp[i] = data[i];
19
20
         data = temp;
21
         capacity = capacity + C
22
23
       t++:
24
       data[t] = e;
      50 of 58
```

- This alternative strategy resizes the array, whenever needed, by a constant amount.
- L17 L19 make push cost
   O(n), in the worst case.
- However, given that resizing only happens rarely, how about the average running time?
- We will refer L14 L22 as the <u>resizing</u> part and L23 – L24 as the <u>update</u> part.

#### **Dynamic Array: Doubling**

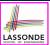

Implement **stack** using a **dynamic array** resizing itself by doubling:

```
public class ArrayStack<E> implements Stack<E> {
      private int I:
      private int capacity;
      private E[] data;
      public ArrayStack()
       I = 1000; /* arbitrary initial size */
       capacity = I;
8
       data = (E[]) new Object[capacity];
       t = -1;
9
10
11
      public void push (E e)
       if (size() == capacity) {
12
13
14
         E[] temp = (E[]) new Object[capacity * 2];
15
         for(int i = 0; i < capacity; i ++) {</pre>
16
          temp[i] = data[i];
17
18
         data = temp;
19
         capacity = capacity * 2
20
21
       t++;
22
       data[t] = e;
23
```

- This alternative strategy resizes the array, whenever needed, by doubling its current size.
- L15 L17 make push cost
   O(n), in the worst case.
- However, given that resizing only happens rarely, how about the average running time?
- We will refer L12 L20 as the resizing part and L21 – L22 as the update part.

51 of 58

#### Avg. RT: Const. Increment vs. Doubling

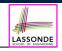

 Without loss of generality, assume: There are n push operations, and the last push triggers the last resizing routine.

|                                                    | Constant Increments              | Doubling              |
|----------------------------------------------------|----------------------------------|-----------------------|
| RT of exec. <u>update</u> part for <i>n</i> pushes | pdate part for $n$ pushes $O(n)$ |                       |
| RT of executing 1st resizing                       | 1                                |                       |
| RT of executing 2nd resizing                       | 1 + C                            | 2 · 1                 |
| RT of executing 3rd resizing                       | I + 2 ⋅ C                        | 4 · 1                 |
| RT of executing 4th resizing                       | I + 3 · C                        | 8 · /                 |
| RT of executing kth resizing                       | $I+(k-1)\cdot C$                 | 2 <sup>k-1</sup> · I  |
| RT of executing last resizing                      | n                                |                       |
| # of resizing needed (solve $k$ for $RT = n$ )     | <i>O</i> ( <i>n</i> )            | $O(log_2n)$           |
| Total RT for <i>n</i> pushes                       | $O(n^2)$                         | <i>O</i> ( <i>n</i> ) |
| Amortized/Average RT over <i>n</i> pushes          | O(n)                             | O(1)                  |

Over n push operations, the amortized average running time of the doubling strategy is more efficient.

#### Beyond this lecture ...

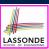

- Attempt the exercises throughout the lecture.
- Implement the Postfix Calculator using a stack.

53 of 58

#### Index (1)

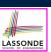

Learning Outcomes of this Lecture

Abstract Data Types (ADTs)

Java API Approximates ADTs (1)

Java API Approximates ADTs (2)

**Building ADTs for Reusability** 

What is a Stack?

The Stack ADT

Stack: Illustration

Generic Stack: Interface

Generic Stack: Architecture

Implementing Stack: Array (1)

54 of 58

#### Index (2)

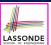

Implementing Stack: Array (2)

Implementing Stack: Singly-Linked List (1)

Implementing Stack: Singly-Linked List (2)

Generic Stack: Testing Implementations

Polymorphism & Dynamic Binding

Stack Application: Reversing an Array

Stack Application: Matching Delimiters (1)

Stack Application: Matching Delimiters (2)

Stack Application: Postfix Notations (1)

Stack Application: Postfix Notations (2)

What is a Queue?

55 of 58

## Index (3)

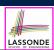

The Queue ADT

Queue: Illustration

Generic Queue: Interface

Generic Queue: Architecture

Implementing Queue ADT: Array (1)

Implementing Queue ADT: Array (2)

Implementing Queue: Singly-Linked List (1)

Implementing Queue: Singly-Linked List (2)

Generic Queue: Testing Implementations

Polymorphism & Dynamic Binding

#### Index (4)

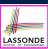

Exercise:

Implementing a Queue using Two Stacks

**Optional Materials** 

Terminology: Contract, Client, Supplier

Client, Supplier, Contract in OOP (1)

Client, Supplier, Contract in OOP (2)

Modularity (1): Childhood Activity

Modularity (2): Daily Construction

Modularity (3): Computer Architecture

Modularity (4): System Development

Modularity (5): Software Design

57 of 58

#### Index (5)

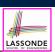

**Design Principle: Modularity** 

Implementing Queue ADT: Circular Array (1)

Implementing Queue ADT: Circular Array (2)

**Limitations of Queue** 

The Double-Ended Queue ADT

Array Implementations: Stack and Queue

**Dynamic Array: Constant Increments** 

Dynamic Array: Doubling

Avg. RT: Const. Increment vs. Doubling

Beyond this lecture ...